JavaプログラミングⅡ

## 10回目 ファイルへの出力

課題1 2つのファイルにそれぞれ3次元ベクトルが1つ保存されている。これらの2つの ベクトルの加減算を行い、別のファイルに結果を出力したい。コマンドラインから4つの引 数:入力ファイル1 演算子 入力ファイル2 出力ファイルを受け取り、演算子にしたが い演算を行い、結果を出力ファイルへ書き出すプログラムを作成しなさい。

(実行例)

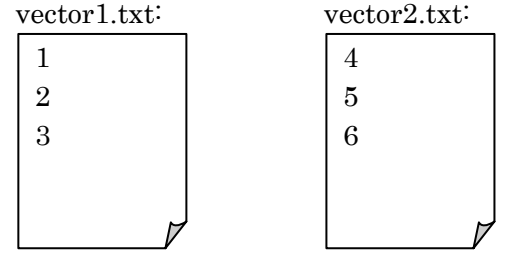

>java Assignment10\_1 vector1.txt + vector2.txt vector3.txt

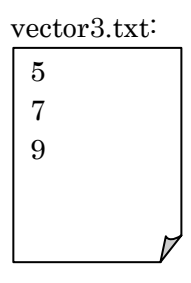

>java Assignment10\_1 vector1.txt - vector2.txt vector4.txt

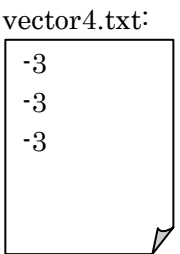